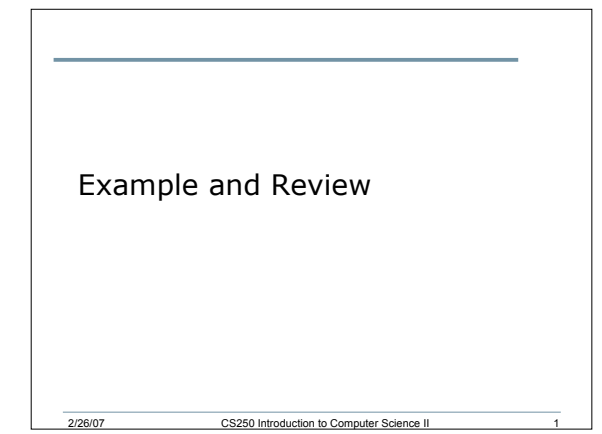

## Exercise

- This exercise asks us to create a class called Rational to perform arithmetic with fractions
- Fraction data should be stored as numerator and denominator and should be stored in reduced form
- The class should include member functions for addition, subtraction, multiplication, division, and printing

2/26/07 CS250 Introduction to Computer Science II 2

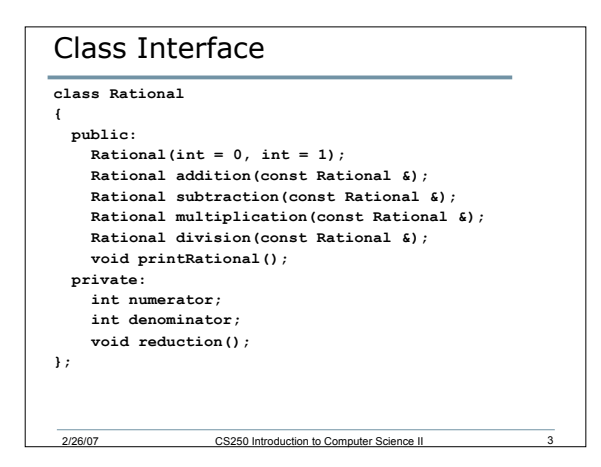

## Driver or Main

**Rational cRational1(1, 3); Rational cRational2(7, 8); Rational cRational3;**

**cRational1.printRational(); cout << " + "; cRational2.printRational(); cRational3 = cRational1.addition(d); cout << " = "; cRational3.printRational(); cout << '\n';**

2/26/07 CS250 Introduction to Computer Science II 4

## Summary

- There is a test on Wednesday, Feb 28
- We have completed the following: o Chapter 10: Pointers
	- 10.1, 10.2, 10.3, 10.4, 10.5, 10.6, 10.7, 10.8, 10.9, 10.10, 10.12 o Chapter 7: Structures and Classes
	- 7.1, 7.2, 7.3, 7.4, 7.5, 7.6, 7.9, 7.10, 7.11, 7.12, 7.13, 7.14, 7.15, 7.16, 7.18
- Office hours today 10-11.30am and 1-2pm. I will also be available tomorrow 1-2.15pm, then again at tea time / board games @ 4pm

2/26/07 CS250 Introduction to Computer Science II